Modélisation de la variabilité inter-individuelle dans les modèles de croissance de plantes

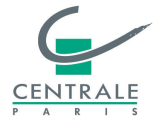

Charlotte Baey

Colloque Jeunes Probabilistes et Statisticiens - 8 avril 2014

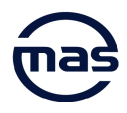

#### Introduction

Différents types de modèles de croissance de plantes existent, avec des objectifs variés :

- modèles architecturaux
	- *,→* simulation de paysages, plantes virtuelles, ...
- modèles de culture
	- *,→* aide à la décision, prévision de rendement, ...
- modèles structure-fonction
	- *,→* description plus fine des processus biologiques, lien entre paramètres du modèle et génotype, ...

# Introduction : modèle Greenlab

Introduction

Modèle Greenlab (de Reffye and Hu, 2003) :

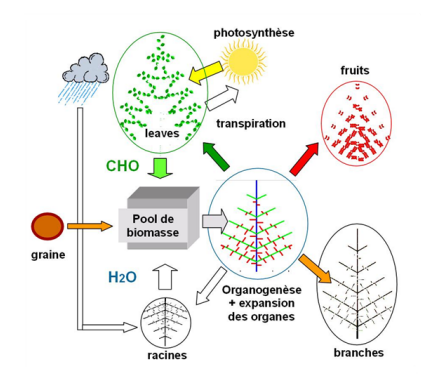

- modèle individu-centré
- de type structure-fonction
- système dynamique :

$$
X_{n+1} = F_n(X_n, U_n, P)
$$

- ► *X*<sup>n</sup> : variables d'état (masses des organes)
- **►**  $F_n$   $\Rightarrow$  lois biophysiques<br> **►**  $P$  : paramètres du mode
- *P* : paramètres du modèle
- $\blacktriangleright$  *U*<sub>n</sub> : variables de contrôle

#### Motivation

La plupart des approches courantes en modélisation de la croissance des plantes :

sont basées sur le comportement moyen des plantes dans le champ

Introduction

- ne prennent pas en compte la variabilité inter-individuelle
- **·** proposent des prévisions moyennes

Et pourtant :

- il existe une variabilité génétique entre plantes, même de la même variété
- les conditions environnementales peuvent varier localement dans le champ
- définition difficile de la plante moyenne

*⇒* il y a une forte variabilité entre les différents individus d'une population de plantes, qui peut avoir un impact majeur à l'échelle de l'agrosystème

#### Motivation

La plupart des approches courantes en modélisation de la croissance des plantes :

sont basées sur le comportement moyen des plantes dans le champ

Introduction

- ne prennent pas en compte la variabilité inter-individuelle
- **·** proposent des prévisions moyennes

Et pourtant :

- il existe une variabilité génétique entre plantes, même de la même variété
- les conditions environnementales peuvent varier localement dans le champ
- définition difficile de la plante moyenne

*⇒* il y a une forte variabilité entre les différents individus d'une population de plantes, qui peut avoir un impact majeur à l'échelle de l'agrosystème

### Motivation

L'extrapolation des modèles individus-centrés de croissance n'est pas immédiate

- Premières tentatives :
	- $\blacktriangleright$  compétition pour la lumière
	- **P** propagation d'incertitudes basée sur le développement en séries de Taylor
- L'utilisation de modèles de population stochastiques semble plus appropriée
- *→* approche possible par l'utilisation de modèles mixtes

On note  $\{y_{ij}\}_{i=1,...,s,j=1,...,n_i}$  : observation de la plante  $i$  sous la condition  $t_{ij}.$ 

- **Étape 1** (variabilité intra-individuelle) : comment évoluent les mesures d'un même individu ?
	- $\blacktriangleright$  un même jeu d'équations permet de modéliser cette évolution pour chaque individu de la population
	- $\blacktriangleright$  mais, certains paramètres sont spécifiques à cet individu

$$
y_{ij} = g(t_{ij}, \phi_i) + \varepsilon_{ij}, \quad \varepsilon_{ij} \sim \mathcal{N}(0, \sigma^2),
$$

- **Étape 2** (variabilité inter-individuelle) :
	- <sup>I</sup> les paramètres individuels obtenus à l'étape précédente sont considérés comme des variables aléatoires
	- on s'intéresse alors à la caractérisation de leur variation dans la population (moyenne et variance)

$$
\phi_i = A_i \beta + \xi_i, \quad \xi_i \sim \mathcal{N}_P(0, \Gamma),
$$

On note  $\{y_{ij}\}_{i=1,...,s,j=1,...,n_i}$  : observation de la plante  $i$  sous la condition  $t_{ij}.$ 

- **Étape 1** (variabilité intra-individuelle) : comment évoluent les mesures d'un même individu ?
	- $\blacktriangleright$  un même jeu d'équations permet de modéliser cette évolution pour chaque individu de la population
	- $\blacktriangleright$  mais, certains paramètres sont spécifiques à cet individu

$$
y_{ij} = g(t_{ij}, \phi_i) + \varepsilon_{ij}, \quad \varepsilon_{ij} \sim \mathcal{N}(0, \sigma^2),
$$

- **Étape 2** (variabilité inter-individuelle) :
	- $\blacktriangleright$  les paramètres individuels obtenus à l'étape précédente sont considérés comme des variables aléatoires
	- on s'intéresse alors à la caractérisation de leur variation dans la population (moyenne et variance)

$$
\phi_i = A_i \beta + \xi_i, \quad \xi_i \sim \mathcal{N}_P(0, \Gamma),
$$

On note  $\{y_{ij}\}_{i=1,...,s,j=1,...,n_i}$  : observation de la plante  $i$  sous la condition  $t_{ij}.$ 

- **Étape 1** (variabilité intra-individuelle) : comment évoluent les mesures d'un même individu ?
	- $\blacktriangleright$  un même jeu d'équations permet de modéliser cette évolution pour chaque individu de la population
	- $\triangleright$  mais, certains paramètres sont spécifiques à cet individu

$$
y_{ij} = g(t_{ij}, \phi_i) + \varepsilon_{ij}, \quad \varepsilon_{ij} \sim \mathcal{N}(0, \sigma^2),
$$

- **Étape 2** (variabilité inter-individuelle) :
	- <sup>I</sup> les paramètres individuels obtenus à l'étape précédente sont considérés comme des variables aléatoires
	- on s'intéresse alors à la caractérisation de leur variation dans la population (moyenne et variance)

$$
\phi_i = A_i \beta + \xi_i, \quad \xi_i \sim \mathcal{N}_P(0, \Gamma),
$$

On note  $\{y_{ij}\}_{i=1,...,s,j=1,...,n_i}$  : observation de la plante  $i$  sous la condition  $t_{ij}.$ 

- **Étape 1** (variabilité intra-individuelle) : comment évoluent les mesures d'un même individu ?
	- $\blacktriangleright$  un même jeu d'équations permet de modéliser cette évolution pour chaque individu de la population
	- $\triangleright$  mais, certains paramètres sont spécifiques à cet individu

$$
y_{ij} = g(t_{ij}, \phi_i) + \varepsilon_{ij}, \quad \varepsilon_{ij} \sim \mathcal{N}(0, \sigma^2),
$$

- **Étape 2** (variabilité inter-individuelle) :
	- <sup>I</sup> les paramètres individuels obtenus à l'étape précédente sont considérés comme des variables aléatoires
	- on s'intéresse alors à la caractérisation de leur variation dans la population (moyenne et variance)

$$
\phi_i = A_i \beta + \xi_i, \quad \xi_i \sim \mathcal{N}_P(0, \Gamma),
$$

On note  $\{y_{ij}\}_{i=1,...,s,j=1,...,n_i}$  : observation de la plante  $i$  sous la condition  $t_{ij}.$ 

- **Étape 1** (variabilité intra-individuelle) : comment évoluent les mesures d'un même individu ?
	- $\blacktriangleright$  un même jeu d'équations permet de modéliser cette évolution pour chaque individu de la population
	- $\triangleright$  mais, certains paramètres sont spécifiques à cet individu

$$
y_{ij} = g(t_{ij}, \phi_i) + \varepsilon_{ij}, \quad \varepsilon_{ij} \sim \mathcal{N}(0, \sigma^2),
$$

- **Étape 2** (variabilité inter-individuelle) :
	- ▶ les paramètres individuels obtenus à l'étape précédente sont considérés comme des variables aléatoires
	- on s'intéresse alors à la caractérisation de leur variation dans la population (moyenne et variance)

$$
\phi_i = A_i \beta + \xi_i, \quad \xi_i \sim \mathcal{N}_P(0, \Gamma),
$$

# Modèles mixtes - estimation par MV

- Vecteur de paramètres :  $\theta = (\beta, \Gamma, \sigma^2)$
- Vraisemblance :

$$
L(\theta) := f(y; \theta) = \int_{\mathbb{R}^{P \times s}} f(y, \phi; \theta) d\phi = \int_{\mathbb{R}^{P \times s}} f(y \mid \phi; \theta) f(\phi; \theta) d\phi
$$

La non linéarité de la fonction *g*(*tij , ϕi*) = **E**(*yij |ϕi*) rend en général le calcul de cette intégrale impossible analytiquement

Introduction Estimation

- Mais, les modèles mixtes peuvent être vus comme un problème de données incomplètes, en considérant les effets aléatoires comme des données manquantes
- *⇒* on peut alors utiliser une variante appropriée de l'algorithme d'Espérance-Maximisation (EM) (Dempster et al., 1977).

# Algorithme EM

#### Idée principale de l'algorithme : travailler avec la densité complète *f*(*y, ϕ*; *θ*)

Introduction Estimation

À l'itération *k* de l'algorithme, on a les deux étapes suivantes :

**Étape E** (Espérance) : on calcule

$$
Q(\theta; \theta^k) = \mathbb{E} \left( \log f(y, \phi; \theta) \mid y; \theta^k \right).
$$

**Étape M** (Maximisation) :

$$
\theta^{(k+1)} = \arg \max_{\theta \in \Theta} Q(\theta; \theta^k).
$$

Lorsque la densité complète appartient à la famille exponentielle, les deux étapes s'écrivent simplement en fonction des statistiques exhaustives

## Algorithme EM

Idée principale de l'algorithme : travailler avec la densité complète *f*(*y, ϕ*; *θ*)

Introduction Estimation

À l'itération *k* de l'algorithme, on a les deux étapes suivantes :

**Étape E** (Espérance) : on calcule

$$
Q(\theta; \theta^k) = \mathbb{E} \left( \log f(y, \phi; \theta) \mid y; \theta^k \right).
$$

**Étape M** (Maximisation) :

$$
\theta^{(k+1)} = \arg \max_{\theta \in \Theta} Q(\theta; \theta^k).
$$

Lorsque la densité complète appartient à la famille exponentielle, les deux étapes s'écrivent simplement en fonction des statistiques exhaustives

#### Algorithme EM - approximation de l'étape E

À chaque itération de l'algorithme EM, on est ramené à des calculs d'espérance conditionnelle de différentes statistiques sous la loi des effets aléatoires  $\phi$  sachant les observations *y*,  $f(\phi | y; \theta)$ 

- Ce calcul est en général non explicite
- *→* variantes stochastiques de l'algorithme EM
- Méthodes basées sur des simulations de type Monte Carlo par chaîne de Markov (MCMC) :
	- ▶ l'algorithme MCMC-EM (Wei and Tanner, 1990) : on génère une nouvelle chaîne à chaque itération de l'algorithme
	- ▶ l'algorithme (MCMC-)SAEM (Delyon et al., 1999; Kuhn and Lavielle, 2005) : on réutilise les simulations des itérations précédentes
- La convergence des algorithmes a été étudiée dans le cas de la famille exponentielle

#### Algorithme EM - approximation de l'étape E

À chaque itération de l'algorithme EM, on est ramené à des calculs d'espérance conditionnelle de différentes statistiques sous la loi des effets aléatoires  $\phi$  sachant les observations *y*,  $f(\phi | y; \theta)$ 

- Ce calcul est en général non explicite
- *→* variantes stochastiques de l'algorithme EM
- Méthodes basées sur des simulations de type Monte Carlo par chaîne de Markov (MCMC)
	- ▶ l'algorithme MCMC-EM (Wei and Tanner, 1990) : on génère une nouvelle chaîne à chaque itération de l'algorithme
	- I'algorithme (MCMC-)SAEM (Delyon et al., 1999; Kuhn and Lavielle, 2005) : on réutilise les simulations des itérations précédentes
- La convergence des algorithmes a été étudiée dans le cas de la famille exponentielle

# Algorithme EM - approximation de l'étape E

À chaque itération de l'algorithme EM, on est ramené à des calculs d'espérance conditionnelle de différentes statistiques sous la loi des effets aléatoires  $\phi$  sachant les observations *y*,  $f(\phi | y; \theta)$ 

- Ce calcul est en général non explicite
- *→* variantes stochastiques de l'algorithme EM
- Méthodes basées sur des simulations de type Monte Carlo par chaîne de Markov (MCMC) :
	- ▶ l'algorithme MCMC-EM (Wei and Tanner, 1990) : on génère une nouvelle chaîne à chaque itération de l'algorithme
	- I'algorithme (MCMC-)SAEM (Delyon et al., 1999; Kuhn and Lavielle, 2005) : on réutilise les simulations des itérations précédentes
- La convergence des algorithmes a été étudiée dans le cas de la famille exponentielle

#### Algorithme MCMC-EM (Wei and Tanner, 1990)

À chaque itération *k* de l'algo MCMC-EM, on génère une nouvelle chaîne de  $\mathsf{Markov}\left(\phi^{k,(1)},\ldots,\phi^{k,(m_k)}\right)$  et on approche la fonction  $Q$  par

$$
\hat{Q}(\theta; \theta^k) = \frac{1}{m_k} \sum_{m=1}^{m_k} \log f(y, \phi^{k, (m)}; \theta)
$$

- La taille de la chaîne *m<sup>k</sup>* doit augmenter pour compenser l'erreur de Monte Carlo générée par les simulations
- *→* utilisation d'un algorithme automatique (Caffo et al., 2005), basé sur la propriété de monotonie de l'algorithme EM
	- <sup>I</sup> basé sur le calcul d'un intervalle de confiance pour ∆*Q* entre deux itérations successives
	- <sup>I</sup> borne inférieure < 0 *→* rejet du candidat *θ k* et la chaîne continue
	- <sup>I</sup> borne supérieure < à un seuil *→* définition d'une règle d'arrêt

# Algorithme (MCMC-)SAEM (Delyon et al., 1999)

À chaque itération *k* de l'algo (MCMC)-SAEM, on génère une nouvelle chaîne de Markov (*ϕ k,*(1)*, . . . , ϕk,*(*mk*) ) et on réutilise les simulations précédentes grâce à une approximation stochastique (Robbins and Monro, 1951) :

Introduction Approximation de l'étape E

$$
\hat{Q}(\theta; \theta^k) = \hat{Q}(\theta; \theta^{k-1}) + \gamma_k \left[ \frac{1}{m_k} \sum_{m=1}^{m_k} \log f(y, \phi^{k,(m)}; \theta) - \hat{Q}(\theta; \theta^{k-1}) \right]
$$

- La convergence s'obtient avec une taille de chaîne *m<sup>k</sup>* constante et faible
- On choisit (Kuhn and Lavielle, 2005)

$$
\gamma_k = \begin{cases} 1 & \text{pour } 1 \le k \le K_1 \\ \frac{1}{k - K_1 + 1} & \text{pour } K_1 < k \le K_1 + K_2 \end{cases}
$$

où *K*<sup>1</sup> et *K*<sup>2</sup> sont fixés

Comparaison des algorithmes MCMC-EM et SAEM sur données simulées

3 paramètres aléatoires :  $\mu$  (efficience),  $s^{pr}$ ,  $a_r$  (allocation aux racines)

- 50 plantes virtuelles
- MCMC-EM : version automatique
- $\bullet$  SAEM :  $K_1$  et  $K_2$  fixés
- Comparaison de différents algorithmes MCMC pour identifier le plus approprié
- Dix réalisations indépendantes de chaque algorithme
- Comparaison des intervalles de confiance calculés par méthode de Louis (Louis, 1982) (matrice d'information de Fisher) et Bootstrap

Simulations MCMC pour générer la chaîne à chaque itération de l'algorithme :

par Metropolis-Hastings ou échantillonneur de Gibbs hybride *→* choix d'une loi instrumentale

- ce choix influence la vitesse de convergence vers la loi cible
	- $\blacktriangleright$  loi marginale (multi ou unidimensionnelle)
	- <sup>I</sup> marche aléatoire *→* attention au choix de la variance

Simulations MCMC pour générer la chaîne à chaque itération de l'algorithme :

par Metropolis-Hastings ou échantillonneur de Gibbs hybride *→* choix d'une loi instrumentale

- ce choix influence la vitesse de convergence vers la loi cible
	- $\blacktriangleright$  loi marginale (multi ou unidimensionnelle)
	- <sup>I</sup> marche aléatoire *→* attention au choix de la variance

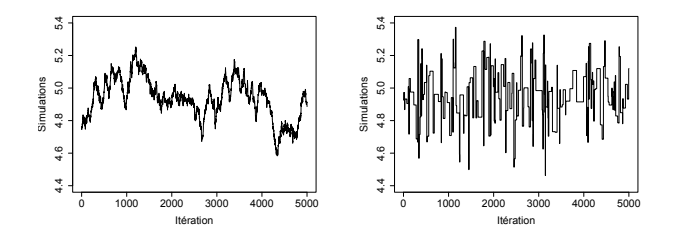

*⇒* utilisation de marches aléatoires adaptatives (Andrieu and Thoms, 2008)

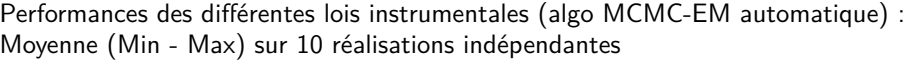

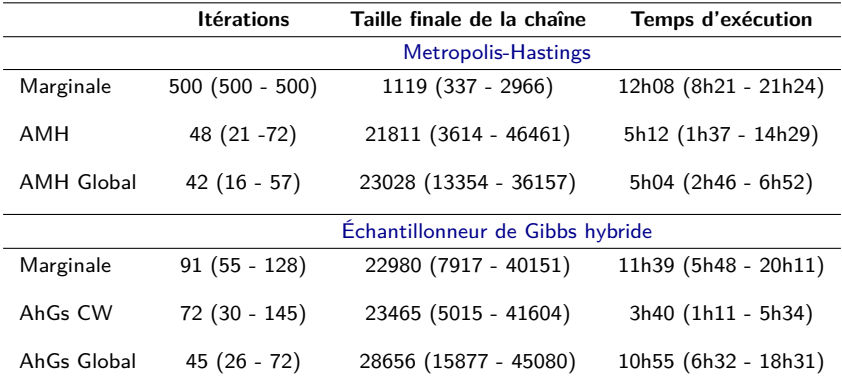

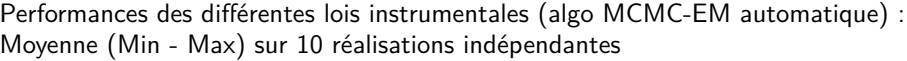

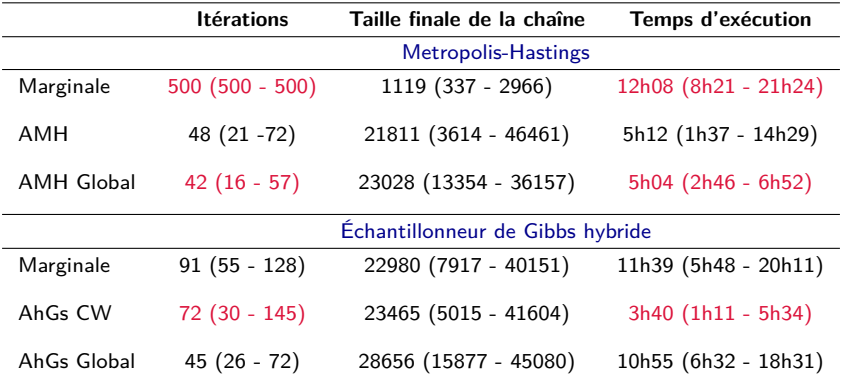

Algorithme MCMC-EM

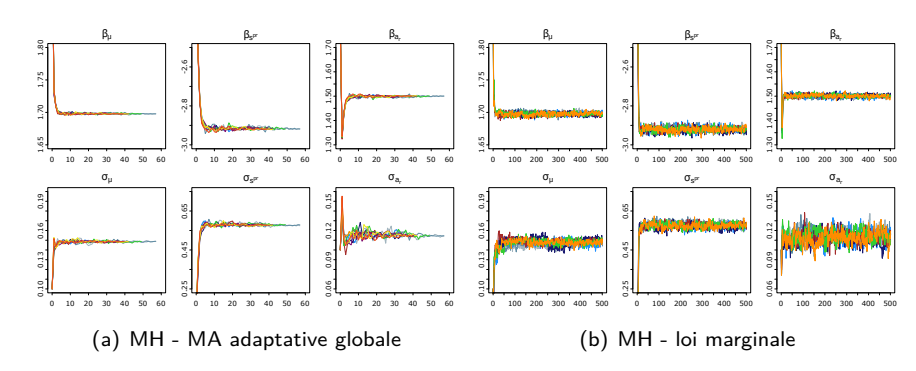

- Loi marginale non adaptée : plus grande variabilité
- *→* Marche aléatoire à schéma adaptatif plus efficace

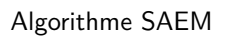

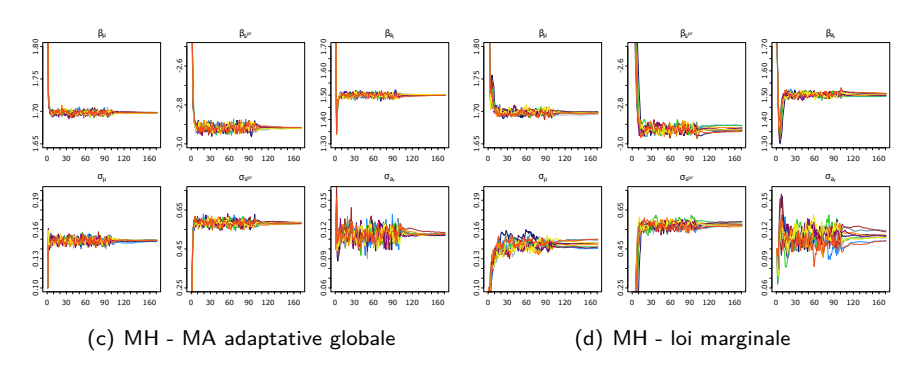

- Loi marginale non adaptée : plus grande variabilité
- *→* Marche aléatoire à schéma adaptatif plus efficace

- Résultats satisfaisants pour les deux algorithmes
- Algorithme automatique pour MCMC-EM permet de réduire le temps de calcul par rapport à une augmentation déterministe
- Algorithme SAEM plus rapide dans sa version non automatique sur données simulées

- Meilleure approximation de la loi cible par marche aléatoire adaptative globale et composante par composante :
	- $\blacktriangleright$  augmentation suffisante de la taille de la chaîne
	- $\blacktriangleright$  réduction de la variabilité entre réalisations indépendantes
	- $\blacktriangleright$  diminution du temps de calcul
- Résultats similaires pour intervalles de confiance par méthode de Louis (matrice de Fisher) ou Bootstrap

*→* Application aux données colza (INRA Grignon, UMR EGC (A. Mathieu, A. Jullien)) :

- profils foliaires de 34 plantes
- stade rosette : un seul type d'organe, 4 paramètres :  $\mu$ ,  $s^{pr}$ ,  $a_l$ ,  $b_l$ 
	- ▶ comparaison des modèles contenant 2, 3 ou 4 paramètres aléatoires (AICc et BIC)
	- $\triangleright$  comparaison de deux modèles d'erreur (additive ou log-additive)
- simulations MCMC par algorithme Metropolis-Hastings et marche aléatoire adaptative globale

- Modèles à erreur additive meilleurs qu'avec erreur log-additive
- Deux paramètres aléatoires sélectionnés : *µ* (efficience de conversion de la lumière) et *a<sup>l</sup>* (paramètre pour l'allocation de biomasse) :

- paramètre *a<sup>l</sup>* lié à la première phase de la courbe d'allocation : certains organes sont encore en expansion
- ajout du paramètre de compétition *s pr* ne permet pas d'améliorer les résultats : faible effet de la compétition au stade rosette (Jullien et al., 2011)

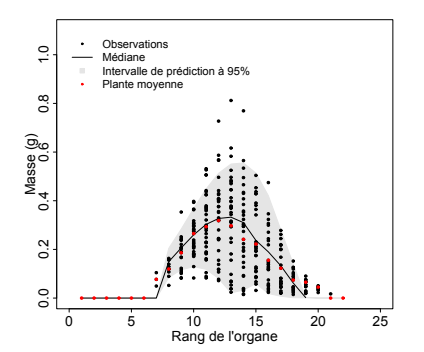

#### Modèle Greenlab de population

# . Conclusion .

Extension du modèle Greenlab à l'échelle de la population pour prendre en compte la variabilité

- Algorithme MCMC-EM automatique moins variable que SAEM (non auto) mais des problèmes numériques peuvent survenir
- Résultats satisfaisants sur le colza

- Développer une version automatique de l'algorithme SAEM
- Prendre en compte les effets fixes
- Matrice de covariance non diagonale pour les effets aléatoires
- Prise en compte des bruits de modélisation (Trevezas and Cournède, 2013)
- Validation plus complète du modèle proposé

#### Modèle Greenlab de population

# . Conclusion .

Extension du modèle Greenlab à l'échelle de la population pour prendre en compte la variabilité

Introduction Approximation de l'étape E

- Algorithme MCMC-EM automatique moins variable que SAEM (non auto) mais des problèmes numériques peuvent survenir
- Résultats satisfaisants sur le colza

# Perspectives

- Développer une version automatique de l'algorithme SAEM
- **•** Prendre en compte les effets fixes
- Matrice de covariance non diagonale pour les effets aléatoires
- Prise en compte des bruits de modélisation (Trevezas and Cournède, 2013)
- Validation plus complète du modèle proposé